# What's up with Julia?

### Galen O'Neil Physicist, NIST, Boulder, CO

## My background

NIST QSP

1 inch

Pulse height  $\sim$  = energy/heat capacity

## Oversimplification

- C and FORTRAN are static and fast.
- Python, R, and MATLAB are dynamic and slow.
	- But it's ok because the functions are written in C or FORTRAN so they're fast. AKA vectorize everything AKA the two language problem.
- Julia is trying to be dynamic and fast. One language.

### How fast?

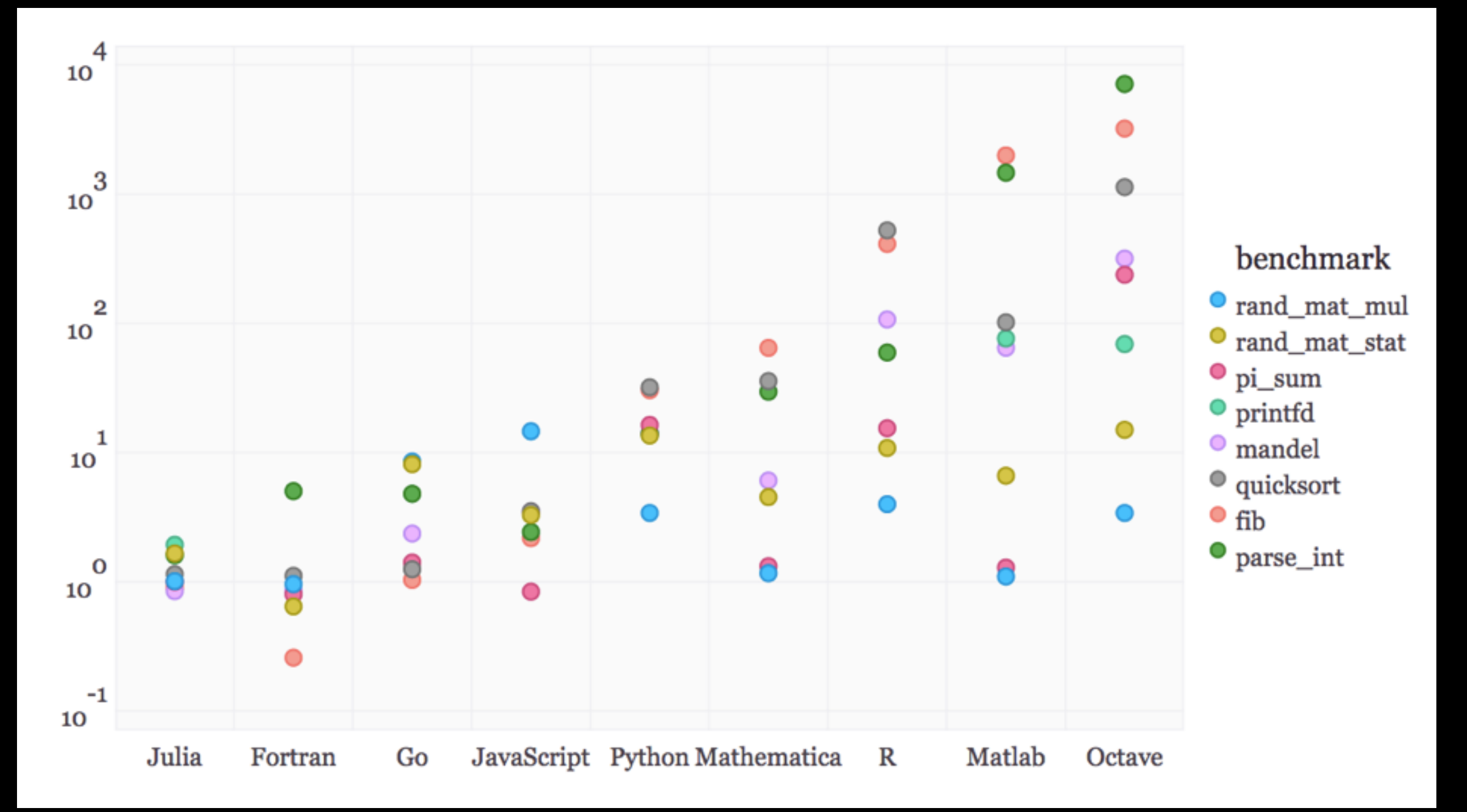

Rough goal: should be able to get within ~2 of c.

### How fast?

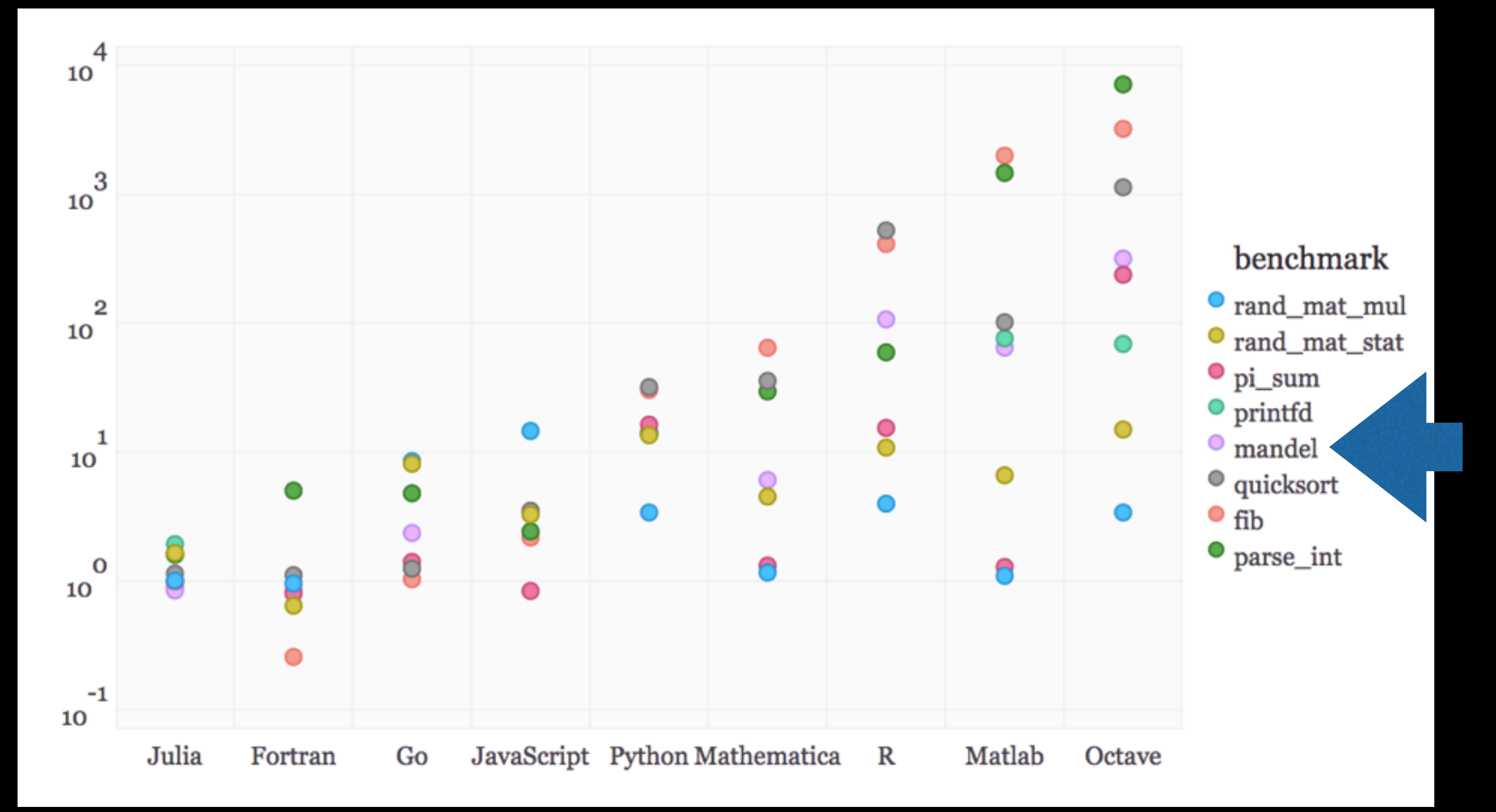

Rough goal: should be able to get within ~2 of c.

### Randmatstat code Python, Julia, FORTRAN

**def mandel**(z): maxiter **=** 80  $c = z$  **for** n **in** range(maxiter): if  $abs(z) > 2$ : **return** n z **=** z**\***z **+** c **return** maxiter

### Julia

```
function mandel(z) 
    c = z maxiter = 80
     for n = 1:maxiter 
        if abs(z) > 2 return n-1
         end
        z = z^2 + c end
     return maxiter 
end
```
### FORTRAN Python

integer function mandel(z0) result(r) complex(dp), intent(in) :: z0 complex(dp) :: c, z integer :: n, maxiter  $maxiter = 80$  $z = z0$  $c = z0$ do  $n = 1$ , maxiter if  $(abs(z) > 2)$  then  $r = n-1$  return end if  $z = z**2 + c$ end do r = maxiter end function

### How is Julia so fast?

- 
- -
	-
	-
- 

### How is can Julia be so fast? **Types**

- Type inference: If the compiler knows the types of the variables, it can efficiently use the hardware.
- Type Stability: A function's return type should depend only on the input types (not values!)

```
julia> sqrt(1)
1.0
julia> sqrt(-1) # MATLAB would return 0+1i here
ERROR: DomainError
sqrt will only return a complex result if called with a complex 
argument.
try sqrt(complex(x))
  in sqrt at math.jl:131
```
## Anything else?

- MIT licensed, free and open source!
- Built in package manager.
- ipython like REPL out of the box.

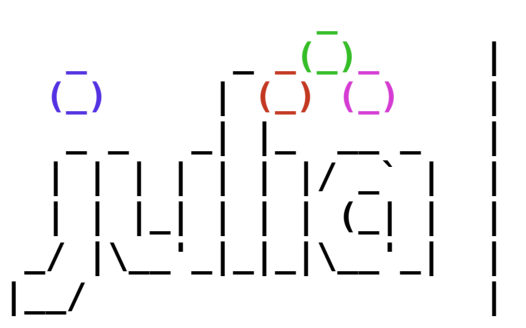

Galen-ONeils-MacBook-Air:Julia galenoneil\$ julia

 **\_ \_ \_(\_)\_ | A fresh approach to technical computing (\_) | (\_) (\_) | Documentation: http://docs.julialang.org** Type "help()" for help.

 **| | |\_| | | | (\_| | | Version 0.3.1 (2014-09-21 21:30 UTC)**

**|\_\_/ | x86\_64-apple-darwin13.3.0**

```
julia> Pkg.add("PyCall")
INFO: Cloning cache of PyCall from git://github.com/stevengj/
PyCall.jl.git
INFO: Installing PyCall v0.4.10
INFO: Package database updated
```
**julia> using PyCall**

**julia> @pyimport scipy.signal as ss**

```
julia> ss.gaussian(10,1)'
1x10 Array{Float64,2}:
  4.00653e-5 0.00218749 0.0439369 0.324652 … 0.0439369 
0.00218749 4.00653e-5
```
• Easy to call python.

## Anything else?

- Parallelism
- Profiler
- Mostly (70%+) written in Julia.
- Unicode.

```
julia> a = rand(100);
julia> y = map(sin,a);
julia> y_p = pmap(sin,a); # this way uses multiple processes if you 
started with -p flag
julia> y==y_p
true
julia> function α(x)
        s=0.0
        for j=1:1000
        s+=sin(x*j)
        end
s
        end
α (generic function with 1 method)
julia> @profile for j=1:100000 α(j) end
julia> Profile.print()
2 client.jl; _start; line: 399 
 2 REPL.jl; run_repl; line: 170 
  2 REPL.jl; run_frontend; line: 818 
    2 LineEdit.jl; run_interface; line: 1379 
     1 REPL.jl; anonymous; line: 585 
      1 REPL.jl; send_to_backend; line: 571 
       1 REPL.jl; send_to_backend; line: 574 
     1 REPL.jl; anonymous; line: 586 
56526 task.jl; anonymous; line: 96 
 56526 REPL.jl; eval_user_input; line: 54 
   56524 profile.jl; anonymous; line: 1 
    30494 none; f; line: 4 
    26028 none; α; line: 4 
    1 none; α; line: 6 
   1 profile.jl; anonymous; line: 12 
   1 profile.jl; anonymous; line: 14
```
## Anything else?

- Your types are equal to built in types.
- Multiple dispatch.
- Easy to call c.
- Just in time compiling.

**julia> type MyType a end julia> Base.show(io::IO, m::MyType) = print(io, "MyType with a = \$(m.a)") show (generic function with 82 methods) julia> MyType(4) MyType with a = 4 julia> f(x,y) = x-y f (generic function with 1 method) julia> f(x,y::Int) = x+y f (generic function with 2 methods) julia> f(1.0,1.0) 0.0 julia> f(1.0,1) 2.0 julia> t = ccall( (:clock, "libc"), Int32, ()) # no glue code needed 192995652**

## Python to Julia Example

### Python Julia

```
import numpy, time
r = numpy.random.rand(10000000) 
def summarize(r): 
     return r.mean(), numpy.amax(r), numpy.amin(r) 
def summarize_loop(r): 
      maxval = -numpy.inf 
      minval = numpy.info 
     s = 0.0 for i in range(len(r)): 
          d = r[i] s+=d 
           if d > maxval: 
                maxval = d 
           elif d < minval: 
                minval = d 
      return s/length(r), maxval, minval 
tstart = time.time() 
meanval, maxval, minval = summarize_loop(r) 
tend=time.time() 
print(10*(tend-tstart)) 
tstart = time.time() 
for i in range(10): 
      meanval, maxval, minval = summarize(r) 
tend=time.time() 
print(tend-tstart)
```

```
r = rand(10000000) 
summarize(r) = mean(r), maximum(r), minimum(r) 
function summarize_loop(r) 
      maxval = realmin(eltype(r)) 
      minval = realmax(eltype(r)) 
      s = zero(eltype(r)) 
     for i = 1: length(r)
          d = r[i] s+=d 
           if d > maxval 
                maxval = d 
           elseif d < minval 
                minval = d 
           end
      end
      s/length(r), maxval, minval 
end
@time for i=1:10 summarize(r) end
@time for i=1:10 summarize_loop(r) end
```
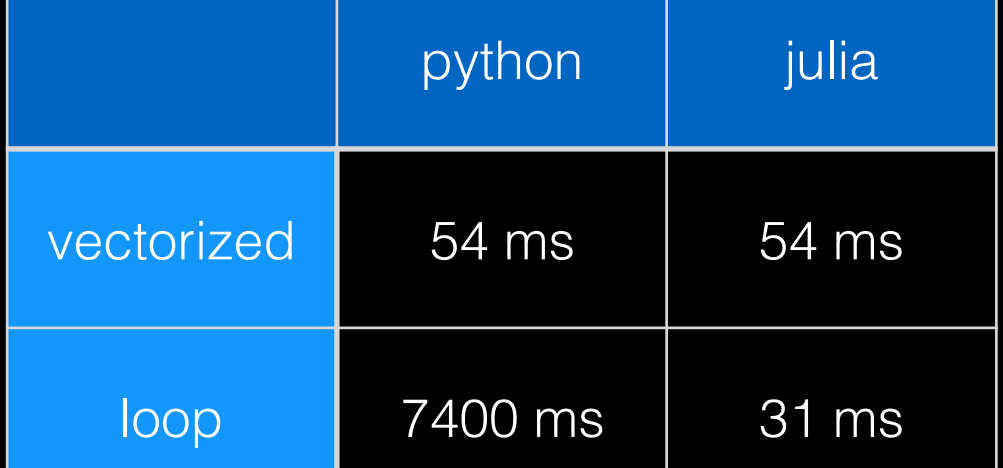

- Julia just released version 0.3. It is a new and young (v0.1 released Feb 2013) language under rapid development. Breaking changes will happen.
- Package ecosystem isn't at the python or R level, but it's pretty good and growing fast.
- IDE support is in the early stages.
- Upcoming in version 0.4 (aka currently missing)
	- Debugger
	- Array views by default (aka a=b[5:500] will be fast because it doesn't make a copy)
	- Static compilation
	- Faster strings

```
function summarize_loop(r) 
      maxval = realmin(eltype(r)) 
      minval = realmax(eltype(r)) 
      s = zero(eltype(r)) 
     for i = 1: length(r)
           d = r[i] s+=d 
            if d > maxval 
                 maxval = d 
            elseif d < minval 
                 minval = d 
            end
      end
      s/length(r), maxval, minval 
end
```

```
function summarize_loop2(r) 
      maxval = realmin(eltype(r)) 
      minval = realmax(eltype(r)) 
     s = 0for i = 1: length(r)
           d = r[i] s+=d 
            if d > maxval 
                 maxval = d 
            elseif d < minval 
                 minval = d 
            end
      end
      s/length(r), maxval, minval 
end
```

```
function summarize_loop(r) 
      maxval = realmin(eltype(r)) 
      minval = realmax(eltype(r)) 
      s = zero(eltype(r)) 
     for i = 1: length(r)
           d = r[i] s+=d 
            if d > maxval 
                 maxval = d 
            elseif d < minval 
                 minval = d 
            end
      end
      s/length(r), maxval, minval 
end
```

```
function summarize_loop2(r) 
      maxval = realmin(eltype(r)) 
      minval = realmax(eltype(r)) 
     s = 0for i = 1: length(r)
           d = r[i] s+=d 
            if d > maxval 
                 maxval = d 
            elseif d < minval 
                 minval = d 
            end
      end
      s/length(r), maxval, minval 
end
```
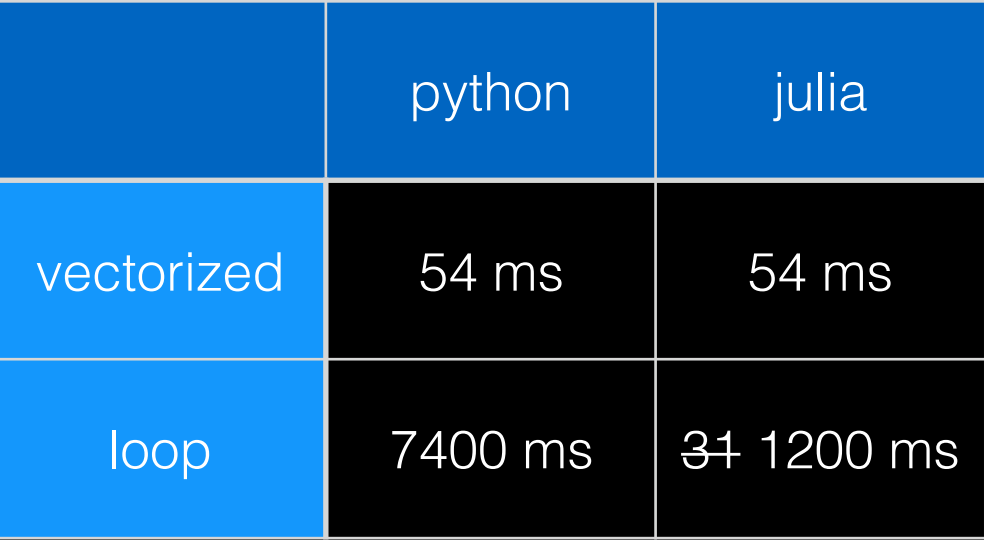

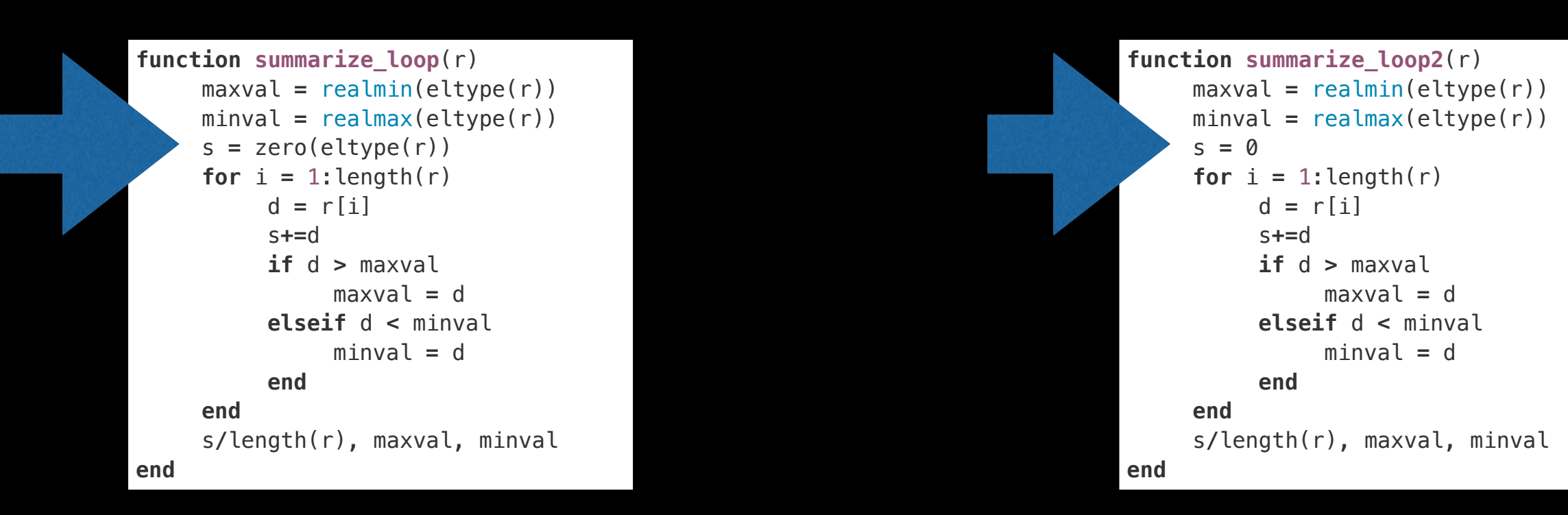

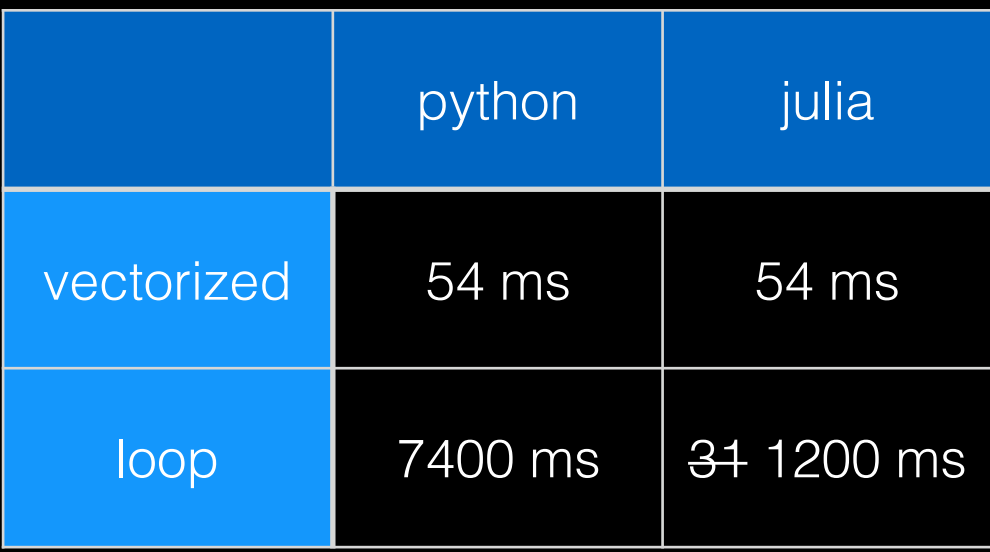

### **Cotting Started**

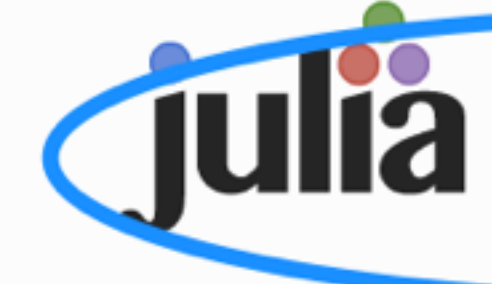

Search docs

Introduction

### **Getting Started**

**Resources** 

Variables

Integers and Floating-Point Numbers

Mathematical Operations and **Elementary Functions** 

**Complex and Rational Numbers** 

**Strings** 

**Functions** 

**Control Flow** 

**Scope of Variables** 

**Types** 

Methods

Constructors

Conversion and Promotion

Modules

Metaprogramming

Multi-dimensional Arrays

### **Getting Started**

google that

Julia installation is straightforward, whether using precompiled binaries or compiling from source. Download and install Julia by following the instructions at http://julialang.org/downloads/.

The easiest way to learn and experiment with Julia is by starting an interactive session (also known as a read-eval-print loop or "repl"):

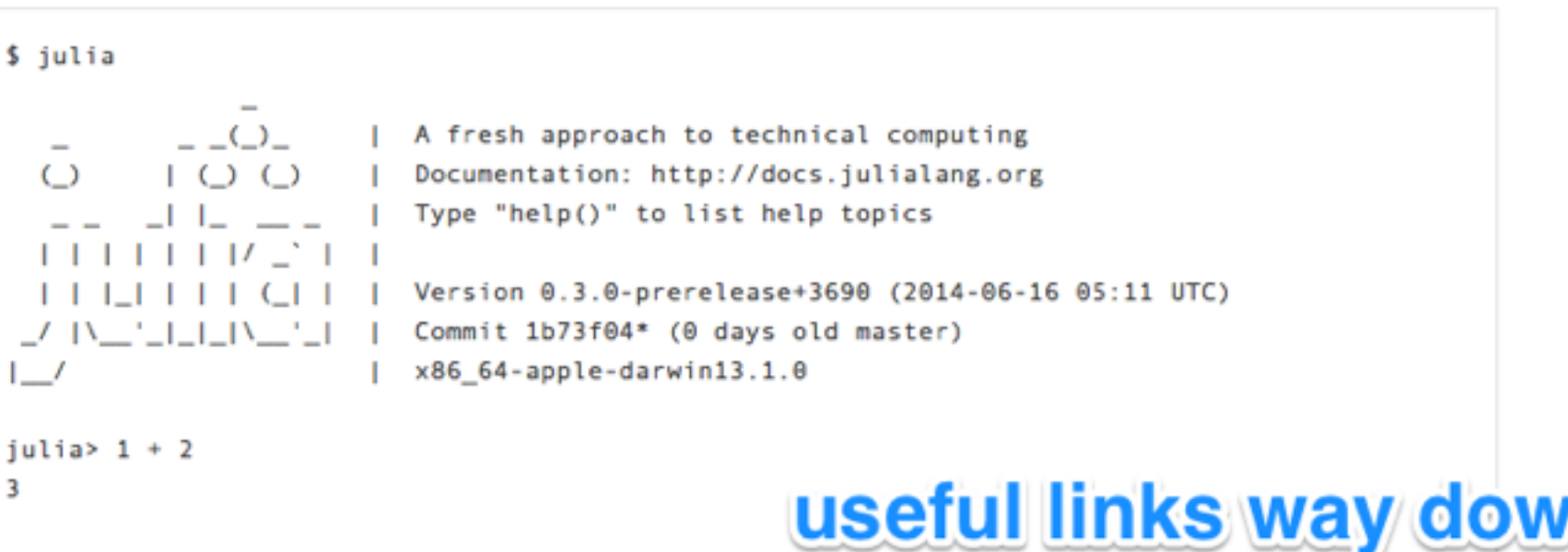

at the bottom

julia> ans

3

To exit the magnetive session, type  $\sim$  - the control key together with the d key or type quit(). When run in interactive mode, julia displays a banner and prompts the user for input. Once the user has entered a complete expression, such as  $1 + 2$ , and hits enter, the interactive session evaluates the expression and shows its value. If an expression is entered into an interactive session with a trailing semicolon, its value is not shown. The variable ans is bound to the value of the last

### More info?

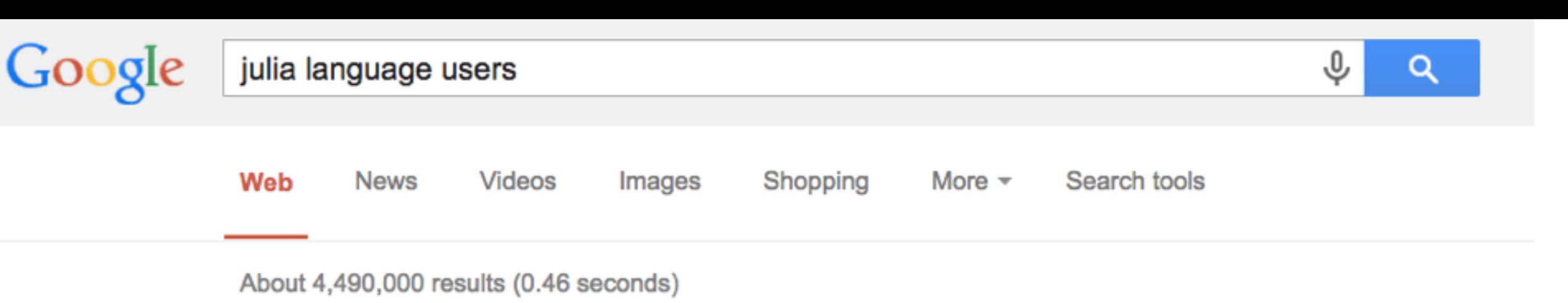

julia-users - Google Groups

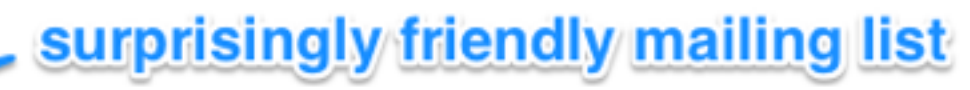

### https://groups.google.com/d/forum/julia-users v

In order to keep the list spam free, your first message to the list is moderated, and may take some time to approve. Subsequent posts will not require moderation.

### i couldn't find a phrase to google that left this one out

julialang.org/community/  $\blacktriangledown$  Julia  $\blacktriangledown$ 

**Julia Community** 

The julia-users mailing list is for discussion around the usage of julia. ... The Julia Language SubReddit is a collection of various blog posts and articles related ...

### download julia and read all about it The Julia Language julialang.org/  $\blacktriangledown$  Julia  $\blacktriangledown$

Julia is a high-level, high-performance dynamic programming language for technical computing, with syntax that is familiar to users of other technical computing ...

The First Rule of Program Optimization: Don't do it. The Second Rule of Program Optimization (for experts only!): Don't do it yet. -Michael A. Jackson

## goto IJulia Demo link